ソフトゼミ A 第 3 回

# for  $\dot{\chi}$ , while  $\dot{\chi}$

今回は for 文、while 文を使った「繰り返し」について学びます。

例えば、「(`・ω・´) シャキーン」という文を 100 回出力したいと思ったときに、 printf("(`・ω・´) シャキーン"); と 100 回入力するのは、コピー&ペーストするにしても少 し面倒です。こんな時に役立つのが、繰り返し処理をする「for 文」と「while 文」です。

### $\bullet$  for  $\overline{\mathbf{x}}$

■ for 文の基礎

まずは for 文について説明していきます。for 文を使った繰り返しは基本的に次の様に 書かれます。

a03\_1.c

#include<stdio.h> int main(void){ int i;  $for(i=0; i<5; i++)\{$  $print(f''(' \cdot \omega \cdot ')) \rightarrow \rightarrow +\rightarrow$ "); } printf("¥n"); return (0); }

ここで注目してもらいたいのは for 文の後のカッコの中です。式のようなものが 3 つ、セ ミコロン(;)で区切って書かれていますね。これらは左から「初期化」「制御式」「後 処理」といい、for 文はこれらの式を基礎として構成されています。

## for  $(i=0 ; i<5 ; i++)$

初期化 制御式 後処理

という感じです。

明治大学エレクトロニクス研究部 ソフトゼミ A

- **>** 初期化:繰り返し、つまり for 文の中の処理に入る前に一度だけ実行される処理で す。上の例では i に 0 を代入して i の初期値を 0 にしています。
- 制御式:この条件を満たしている間だけ、繰り返し処理をするという条件式です。 上の例では i が 5 未満の間は処理を繰り返し、5 以上になったら終わります。
- 後処理:for 文の中の処理を一回行い終わるたびに実行される式です。上の例の i++ というのは i=i+1 と同じ意味で、処理を繰り返すたびに i が 1 ずつ増えていきます。

i の様に繰り返し (ループ) の回数を数える変数をループ変数と呼びます。a03\_1.c の for 文を言葉で表すと「i を 0 から数えて 5 になるまで繰り返す」となります。i の上限、すな わち制御式の部分を変えてやれば 100 回でも 1000 回でも繰り返すことができます。

また、5 回のループを書くなら for(i=1;i<=5;i++) でもいいんじゃないの?と思う方もい ると思います。確かにどちらでも 5 回ループするということに変わりはありません。ただ、 のちに「配列」というものを扱うときに、for(i=0;i<5;i++) のように 0 から始める書き方 のほうを多用するので、こちらに慣れておくほうが楽です。

▶ for 文の応用

for 文の基礎で初期化・制御式・後処理について説明しましたが、これらは自由に省略す ることができます。 for(;i<100;i++) for(i=0;;i++) for(i=0;i<100;;) for(i=0;;) for(;;) など、文法上全て正しい書き方です。ただしセミコロン(;)は省略不可なので 気を付けてください。

これを使うことで無限ループを書くこともできます。

a03\_2.c

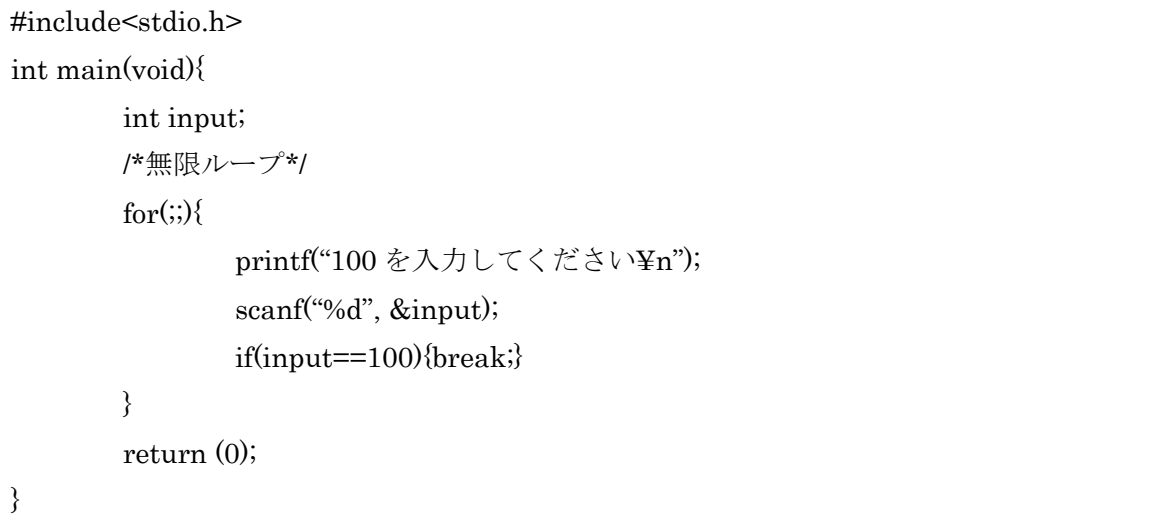

a04 2.c のプログラムは 100 が入力されるまで無限ループします。このとき、for(;;)は 初期化せず、無条件に繰り返し、後処理もしないという処理をしています。また、for 文内 の if文の中に break と書いてありますね。これはループから強制的に抜け出す命令であり、 今回は変数input==100という条件が満たされた場合に無限ループを抜けるというように なっています。無限ループを作るときは、必ずループから抜ける条件を書いておくように しましょう。

for 文を 2 重に書くことで、より高度な処理を行うこともできます。

a03\_3.c

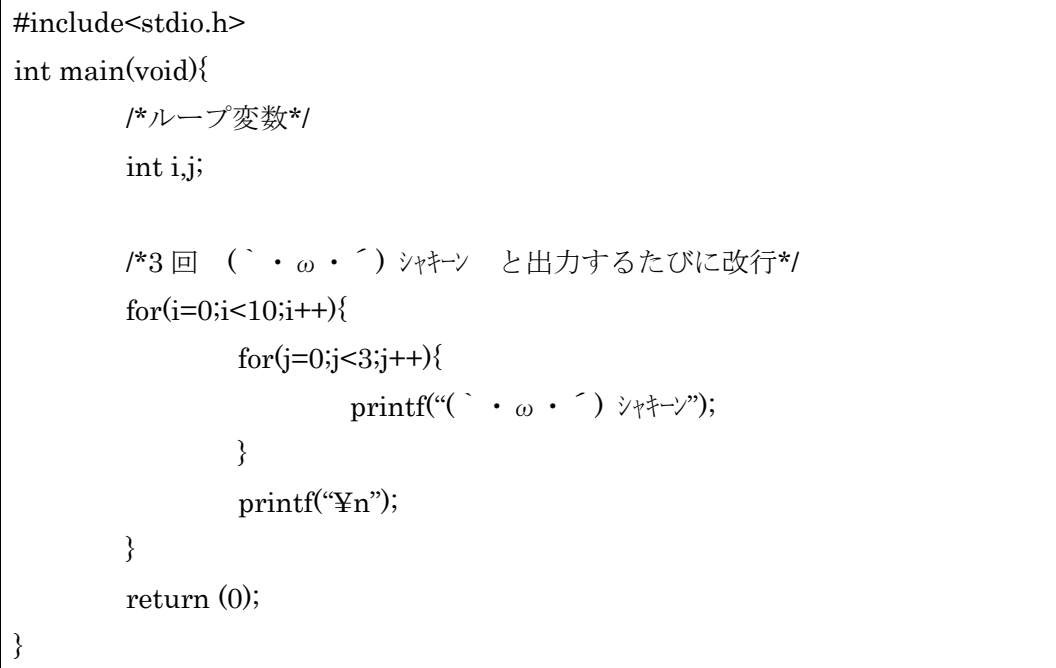

(` ·ω · ´) シャキーン を 1 行に 3 回ずつ、10 行書いてみました。変数 i でのループが 1回 繰り返される間に変数 j のループが 3 回繰り返されるようになっています。つまり、i のル ープの処理が 10 回、j のループの処理が 30 回行われています。

for 文の説明はここで終わりです。お疲れ様でした! 次のページから while 文の説明になります。あと少し、頑張りましょう!

### 明治大学エレクトロニクス研究部 ソフトゼミ A

■ while 文

while 文を使ったプログラムは次のように書きます。出力結果は a03\_1.c と同じもの になります。

a03\_4.c

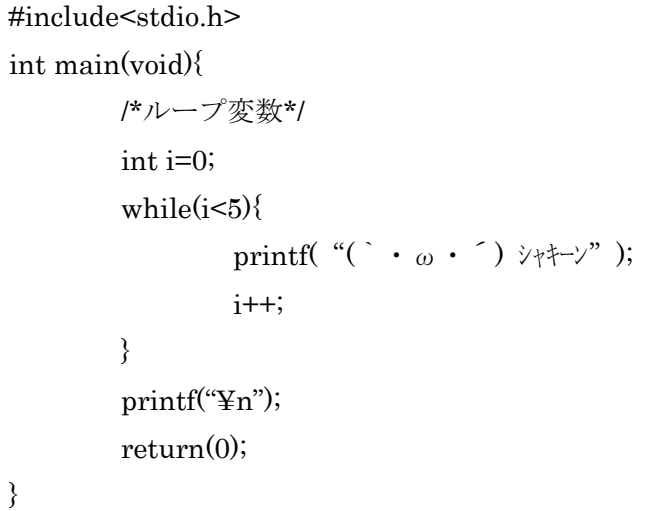

for 文と似た書き方がされていますね。while 文のカッコの中は for 文における制御式の みが書かれます。初期化は while 文の前に、後処理は while 文の内部に書きます。

 $\blacksquare$  do-while  $\uparrow$ 

do-while 文を使ったプログラムは次のようになります。これも同じ出力結果になりま す。

a03\_5.c

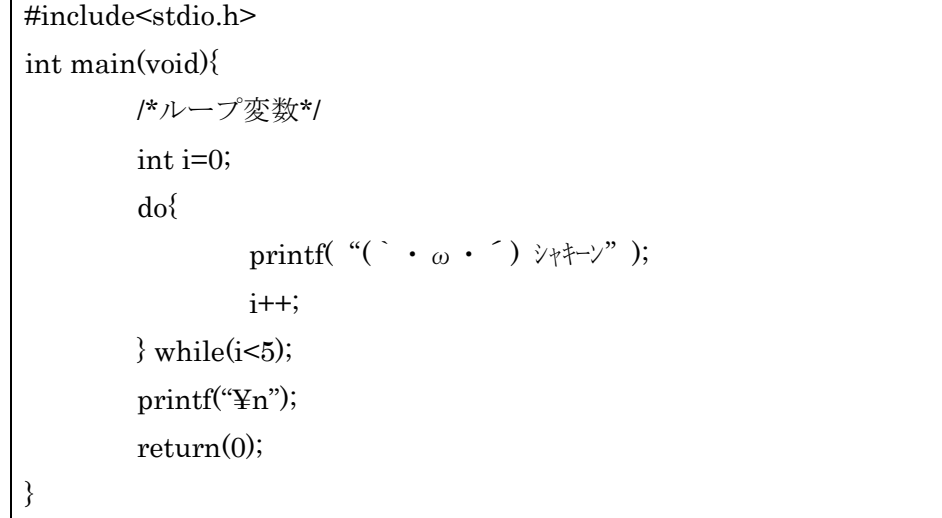

do の{}に囲われていますが、while(i<5)の後にセミコロンがあることに注意してください。 また、この do-while 文ではまず内容を実行してからその後、条件分岐が行われることに 注意してください。

### それぞれの特徴

今回の講習ではいろいろな繰り返しの書き方が出てきました。どのような時にどれを使 えばいいの?って思う人もいると思うので、それぞれの特徴をまとめてみました。

 $\triangleright$  for  $\forall$ 

for 文の良いところは条件、初期化が見やすいところです。基本的には for 文を使う と良いでしょう。

 $\triangleright$  while  $\forall$ 

while 文の良いところはループから抜ける条件が見やすいところです。脱出条件が複 雑な繰り返しや無限ループは while 文で書くと良いでしょう。

 $\triangleright$  do-while  $\forall$ 

do-while 文は中身が少なくとも一度は実行されます。そういった場合にのみ使うと 思って大丈夫です。

大体こんな感じです。深く考えずに、プログラムを書いて慣れてみましょう!

#### 練習問題

次のプログラムを繰り返しで作り、実行しなさい。

1. ( ` · ω · ´) シャキーン を 10 行×10 列で出力するプログラム

注)1 行に 10 回書くとコマンド プロンプトの端まで行ってしまうので、下記のようにして 出力結果をテキストファイルにしてみるといいかもしれません。

例) ソースコードが a03\_q1.c、出力するファイルにつけたい名前が t.txt の場合、

コマンド プロンプト上で

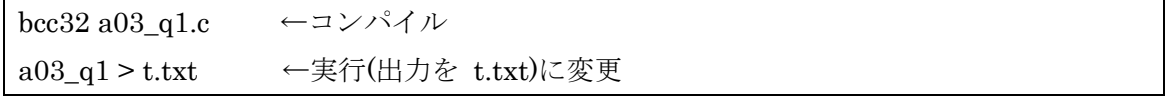

としてから、テキストエディタで t.txt を開くと 10×10 に並んでいることを確認できます。

2.7 の倍数が入力されるまでループするプログラム

3.2 重ループで九九を表示するプログラム

明治大学エレクトロニクス研究部 ソフトゼミ A